# 706478 - Preventing Basis tables from increasing considerably

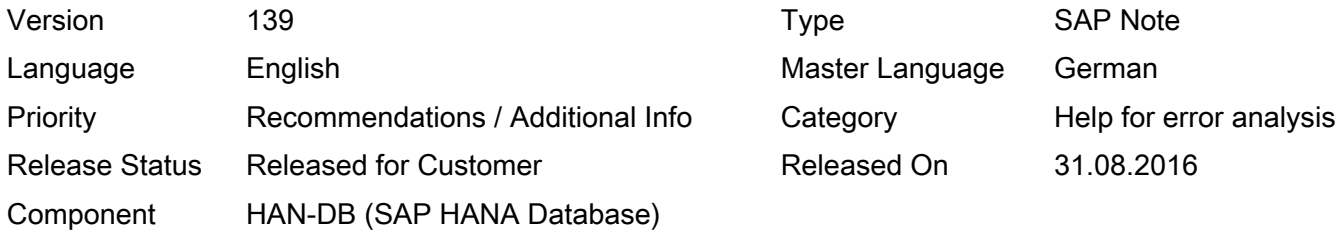

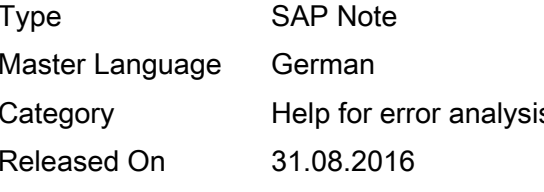

Please find the original document at <https://launchpad.support.sap.com/#/notes/706478>

### Symptom

Significant growth in certain tables Performance problems due to large tables Performance problems due to index fragmentation

## Reason and Prerequisites

This note provides an overview of administrative Basis tables that may become much bigger, and thereby cause problems, if the entries are not regularly deleted or archived, or if the configuration is incorrect.

The note does not deal with application tables and the options associated with them for archiving data.

In addition to the information in this note, see also Note 16083, which describes the scheduling of standard and reorganization jobs.

See also the Data Management Guide, which you can access at

http://service.sap.com/ilm

- -> Data Archiving
- -> Media Library
- -> Literature and Brochures

. This contains detailed information about avoiding and reducing data.

You should regularly delete or archive the entries (listed in the tables below) that are no longer required. In addition to this, you must check to some extent whether the configuration is correct. You should also regularly reconstruct the table indexes on certain database systems, such as Oracle, because performance problems and unnecessary space requirements may occur due to index fragmentation if you do not. Note 332677 describes the options for reconstructing indexes on Oracle.

Furthermore, you should prevent database statistics on these tables from being compiled at a non-representative time, as unfavorable access paths may be created if you do not. See Oracle Note 756335.

Note that the size of the tables at database level remains unchanged after you delete entries on databases such as Oracle. To recover this space, you must reorganize the table (Oracle: (SAP Note 541538).

The following Basis tables may cause problems as a result of unnecessary growth:

2016-09-09 Page 2/15

2. IDoc tables: EDIDS, EDIDC, EDIDOC, EDI30C, EDI40, EDID4

3. Tables for linking IDocs: IDOCREL, SRRELROLES

4. Work item tables: SWFGPROLEINST, SWP\_HEADER, SWP\_NODEWI, SWPNODE, SWPNODELOG, SWPSTEPLOG, SWW\_CONT, SWW\_CONTOB, SWW\_WI2OBJ, SWWCNTP0, SWWCNTPADD, SWWEI, SWWLOGHIST, SWWLOGPARA, SWWWIDEADL, SWWWIHEAD, SWWWIRET, SWZAI, SWZAIENTRY, SWZAIRET, SWWUSERWI

- 5. Tables with ALE change pointers: BDCP, BDCPS, BDCP2
- 6. Tables with change logging: DBTABLOG, DBTABPRT

7. tRFC and qRFC tables: ARFCSSTATE, ARFCSDATA, ARFCRSTATE, TRFCQDATA, TRFCQIN, TRFCQOUT or TRFCQSTATE

- 8. Oracle, BR\*TOOLS tables: SDBAH, SDBAD, DBMSGORA
- 9. Buffer synchronization: DDLOG
- 10. Batch input: APQD
- 11. TemSe tables: TST01, TST03, TSPEVJOB
- 12. XMI interface tables: TXMILOGRAW, TSPEVDEV
- 13. Short dump table: SNAP

14. CRM middleware tables: SMO8FTCFG, SMO8FTSTP, SMO8\_TMSG, SMO8\_TMDAT, SMO8\_DLIST, SMW3\_BDOC, SMW3\_BDOC1, SMW3\_BDOC2, SMW3\_BDOC4, SMW3\_BDOC5, SMW3\_BDOC6, SMW3\_BDOC7, SMW3\_BDOCQ, SMWT\_TRC

15. Print parameter table: TPRI\_PAR

16. BW tables: RSBMLOGPAR, RSBMLOGPAR\_DTP, RSBMNODES, RSBMONMESS, RSBMONMESS\_DTP, RSBMREQ\_DTP, RSCRTDONE, RSDELDONE, RSHIEDONE, RSLDTDONE, RSMONFACT, RSMONICTAB, RSMONIPTAB, RSMONMESS, RSMONRQTAB, RSREQDONE, RSRULEDONE, RSSELDONE, RSTCPDONE, RSUICDONE

- 17. Update tables: VBDATA, VBMOD, VBHDR, VBERROR
- 18. Change pointers for loans: VDCHGPTR, JBDCPHDR2, JBDCPPOS2
- 19. Workflow event trace: SWELOG, SWELTS, SWFREVTLOG
- 20. Table Analysis: ARDB\_STAT0, ARDB\_STAT1, ARDB\_STAT2
- 21. qRFC analysis data: QRFCTRACE, QRFCLOG
- 22. Dictionary logs: DDPRS
- 23. Job tables: TBTCO, TBTCP, TBTCS
- 24. MDM feedback tables: MDMFDBEVENT, MDMFDBID, MDMFDBPR
- © 2016 SAP SE or an SAP affiliate company. All rights reserved
- 25. BW workbook tables: RSRWBSTORE, RSRWBINDEX
- 26. Temporary BW tables: /BI0/0\*
- 27. Job logs for Demand Planning: /SAPAPO/LISMAP, /SAPAPO/LISLOG

28. CRM-CIC logs: CCMLOG, CCMLOGD, CCMSESSION, CCMOBJLST, CCMOBJKEYS

29. XI Integration Server tables: SXMSPMAST, SXMSPMAST2, SXMSPHIST, SXMSPHIST2, SXMSPFRAWH, SXMSPFRAWD, SXMSCLUR, SXMSCLUR2, SXMSCLUP, SXMSCLUP2

- 30. XI ccBPM tables: SWFRXIHDR, SWFRXICNT, SWFRXIPRC
- 31. XI adapter framework: XI\_AF\_MSG, XI\_AF\_MSG\_AUDIT, BC\_MSG, BC\_MSG\_AUDIT
- 32. CRM-BDOC links: SMW0REL, SRRELROLES
- 33. CO information system: COIX\_DATA40
- 34. CO extracts: T811E, T811ED, T811ED2

35. BW statistics data: RSDDSTATAGGR, RSDDSTATAGGRDEF, RSDDSTATCOND, RSDDSTATDELE, RSDDSTATDM, RSDDSTATEVDATA, RSDDSTATHEADER, RSDDSTATINFO, RSDDSTATLOGGING, RSDDSTATDTP

- 36. PSA error logs: RSERRORHEAD, RSERRORLOG
- 37. Logs for receivable adjustments: DFKKDOUBTD\_W, DFKKDOUBTD\_RET\_W
- 38. DTP error log: RSBERRORLOG
- 39. Data which is packed in binary form: INDX

40. SAPoffice tables and Business Workplace tables: SOOD, SOOS, SOC3, SOFFCONT1, BCST\_SR, BCST\_CAM

- 41. Internet Communication Framework: ICFRECORDER
- 42. CRM Interaction Center Trace: CRM\_ICI\_TRACES
- 43. PSA logs: RSPCINSTANCE

44. DBACOCKPIT Oracle histories: GVD\_BGPROCESS, GVD\_BUFF\_POOL\_ST, GVD\_LATCH\_MISSES, GVD\_ENQUEUE\_STAT, GVD\_FILESTAT, GVD\_INSTANCE, GVD\_PGASTAT, GVD\_PGA\_TARGET\_A, GVD\_PGA\_TARGET\_H, GVD\_SERVERLIST, GVD\_SESSION\_EVT, GVD\_SESSION\_WAIT, GVD\_SESSION, GVD\_PROCESS, GVD\_PX\_SESSION, GVD\_WPTOTALINFO, GVD\_ROWCACHE, GVD\_SEGMENT\_STAT, GVD\_SESSTAT, GVD\_SGACURRRESIZ, GVD\_SGADYNFREE, GVD\_SGA, GVD\_SGARESIZEOPS, GVD\_SESS\_IO, GVD\_SGASTAT, GVD\_SGADYNCOMP, GVD\_SEGSTAT, GVD\_SPPARAMETER, GVD\_SHAR\_P\_ADV, GVD\_SQLAREA, GVD\_SQL, GVD\_SQLTEXT, GVD\_SQL\_WA\_ACTIV, GVD\_SQL\_WA\_HISTO, GVD\_SQL\_WORKAREA, GVD\_SYSSTAT, GVD\_SYSTEM\_EVENT, GVD\_DATABASE, GVD\_CURR\_BLKSRV, GVD\_DATAGUARD\_ST, GVD\_DATAFILE, GVD\_LOCKED\_OBJEC, GVD\_LOCK\_ACTIVTY, GVD\_DB\_CACHE\_ADV, GVD\_LATCHHOLDER, GVD\_LATCHCHILDS, GVD\_LATCH, GVD\_LATCHNAME, GVD\_LATCH\_PARENT, GVD\_LIBRARYCACHE, GVD\_LOCK, GVD\_MANGD\_STANBY, GVD\_OBJECT\_DEPEN,

GVD\_PARAMETER, GVD\_LOGFILE, GVD\_PARAMETER2, GVD\_TEMPFILE, GVD\_UNDOSTAT, GVD\_WAITSTAT, ORA\_SNAPSHOT

45. SETI trace: /TXINTF/TRACE

46. BW authorization logs: RSECLOG

47. BW authorization change logs: RSECVAL\_CL, RSECHIE\_CL, RSECTXT\_CL, RSECSESSION\_CL, RSECUSERAUTH\_CL

48. BW batch runtime data: RSBATCHCTRL, RSBATCHCTRL\_PAR, RSBATCHDATA, RSBATCHHEADER, RSBATCHPROT, RSBATCHSTACK

- 49. SEM-BPS statistics: UPC\_STATISTIC, UPC\_STATISTIC2, UPC\_STATISTIC3
- 50. BW bookmarks: RSWR\_DATA
- 51. RSTT traces: RSTT\_CALLSTACK
- 52. BW PSA tables and DataStore object (DSO) change logs: /BIC/B\*

53. BW Bookmarks by Stateless Web Applications: RSZWOBJ, RSIXWWW, RSZWBOOKMARK, RSZWVIEW, RSZWITEM

54. BW Cache: RSR\_CACHE\_DATA\_B, RSR\_CACHE\_DATA\_C, RSR\_CACHE\_FFB, RSR\_CACHE\_QUERY, RSR\_CACHE\_STATS, RSR\_CACHE\_VARSHB, RSR\_CACHE\_DBS\_BL

55. Oracle Optimizer statistics histories: WRI\$\_OPTSTAT\_HISTGRM\_HISTORY, WRI\$\_OPTSTAT\_HISTHEAD\_HISTORY, WRI\$\_OPTSTAT\_IND\_HISTORY, WRI\$\_OPTSTAT\_TAB\_HISTORY

56. Oracle Active Session History: WRH\$\_ACTIVE\_SESSION\_HISTORY

57. BW DSO Field Aggregation: RSODSACTUPDTYPE

58. Background RFC (bgRFC): TRFC\_I\_SDATA, TRFC\_I\_UNIT, TRFC\_I\_DEST, TRFC\_I\_UNIT\_LOCK, TRFC\_I\_EXE\_STATE, TRFC\_I\_ERR\_STATE

- 59. ABAP screens: DYNPSOURCE, DYNPLOAD
- 60. ABAP Repository: D010TAB, REPOLOAD, REPOSRC
- 61. BW Metadata Object Versions: RSOTLOGOHISTORY
- 62. ABAP SQL monitor: SQLMD, /SDF/ZQLMD

63. SAP HANA history tables: HOST\_SQL\_PLAN\_CACHE, HOST\_COLUMN\_TABLES\_PART\_SIZE, HOST CONNECTIONS, HOST VOLUME FILES, HOST VOLUME IO DETAILED STATISTICS, HOST\_HEAP\_ALLOCATORS, HOST\_OBJECT\_LOCKS and other tables within the \_SYS\_STATISTICS schema with a name beginning with HOST or GLOBAL

64. BW Status Manager Request Mapping: RSSTATMANREQMDEL, RSSTATMANREQMAP

65. BW Processed Jobs Logs: RSICPROT

66. BW Chain Run Logs: RSPCPROCESSLOG

67. Workflow Notifications: SWN\_NOTIF, SWN\_NOTIFTSTMP, SWN\_SENDLOG

68. Solution Manager Session Information: DSVASRESULTSGEN, DSVASRESULTSSEL, DSVASRESULTSCHK, DSVASRESULTSATTR, DSVASREPODOCS, DSVASSESSADMIN, DOKCLU

69. DBACOCKPIT SQL Editor Oracle: ORA\_SQLC\_HEAD, ORA\_SQLC\_DATA

70. Lumira job log: JOB\_LOG

- 71. SAP HANA Audit Log: CS\_AUDIT\_LOG\_
- 72. SAP workload collector: SWNCMONI
- 73. ODP queues: ODQDATA\_F
- 74. SLD change log: BC\_SLD\_CHANGELOG
- 75. Enhancement logs: ENHLOG

76. SOAP runtime: SRT\_UTIL\_ERRLOG, SRT\_MONILOG\_DATA, SRT\_RTC\_DT\_RT, SRT\_RTC\_DATA, SRT\_RTC\_DATA\_RT, SRT\_CDTC, SRT\_MMASTER, SRT\_SEQ\_HDR\_STAT, SRTM\_SUB, SRT\_SEQ\_REORG

- 77. BPC statistics: UJ0\_STAT\_DTL, UJ0\_STAT\_HDR
- 78. Event Management application log: /SAPTRX/APPTALOG, /SAPTRX/AOTREF
- 79. Archive information structures: ZARIX\*
- 80. Server-side cookies: SSCOOKIE
- 81. BPC file service documents: UJF\_DOC, UJF\_DOC\_CLUSTER
- 82. Application Interface Framework: /AIF/PERS\_XML

83. SE16N change log: SE16N\_CD\_DATA, SE16N\_CD\_KEY

If you use an Oracle database, you can use the SQL command SQL: "Space\_LargestTables" and ONLY\_BASIS\_TABLES = 'X' from SAP Note 1438410 to determine the largest of these tables.

If you use SAP HANA, you can use the SQL command SQL: "HANA\_Tables\_LargestTables" and ONLY\_BASIS\_TABLES = 'X' from SAP Note 1969700 to determine the largest of these tables.

## Solution

The following solutions are available, depending on the table types listed above:

1. Delete old entries as described in SAP Note 195157.

2. Archive old entries as described in SAP Note 40088 or delete entries that are no longer required in accordance with SAP Note [1574016.](https://apps.support.sap.com/#/notes/1574016)

3. See SAP Note 505608 and schedule RSRLDREL regularly.

2016-09-09 Page 6/15

5. See SAP Note 513454 and regularly schedule report RBDCPCLR to delete change pointers that are no longer required.

6. See SAP Note [2335014](https://apps.support.sap.com/#/notes/2335014) for the cleanup of DBTABLOG.

7. Check the proposals contained in SAP Note 375566.

8. Regularly execute "brconnect -f cleanup" to remove old entries from these tables (and to delete old log files). For information on BRCONNECT, see SAP Note 403704.

9. DDLOG occupies a special position because its entries are usually deleted automatically again as part of the buffer synchronization process. However, in certain problem situations, it may be that no entries are deleted and the table continues to increase in size. As a workaround in this case, you can stop all SAP instances and empty DDLOG using "TRUNCATE TABLE DDLOG". See also SAP Note 36283.

10. See SAP Note 36781.

11. See SAP Note 48400, which describes the options for reorganizing TemSe and the spool. See also SAP Note 666290.

12. See also SAP Note 182963.

13. For more information, see SAP Note 11838.

14. See SAP Notes 206439 and 536414.

15. Schedule the job RSBTCPRIDEL regularly as described in SAP Note 16083.

16. As of BW 7.0, the archiving object BWREQARCH is available for the deletion of data from these BW tables. With earlier BW releases, no data could be deleted from these tables. See also SAP Note 694895. As of BW 7.30, you can additionally delete requests from these tables (SAP Note 2069551).

17. See SAP Note 67014.

18. See SAP Note 911392.

19. Only in exceptional cases should the workflow event trace be temporarily activated in production systems. After an analysis of the problem, it should be deactivated again by using transaction SWELS. For information about deleting old entries, see SAP Notes 46358 (Release 4.5B and earlier) and 948831 (Release 4.6B and higher).

20. See SAP Note 730447. If necessary, unnecessary entries can also be deleted in transaction TAANA.

21. You can use transaction SMQE to delete entries from QRFCTRACE and QRFCLOG that are no longer required. To deactivate active traces, you must delete all queues with the "T" type in SMQE. In the case of active logs, delete the queues with the type "L".

22. You can use the reports RADPROTA and RADPROTB to select and delete Dictionary logs that are no longer required.

23. To delete old entries from TBTCO, TBTCP and TBTCS, schedule the job SAP\_REORG\_JOBS daily as described in SAP Note 16083.

2016-09-09 Page 7/15

24. You can use the report RMDM\_CLEAR\_FEEDBACK to delete feedback data that has already been returned to the Master Data Server. See also SAP Note 1529387.

25. Check whether there are workbooks that are no longer required that you can delete using SAP Notes 385219 and 1968912.

26. Refer to SAP Notes 449891 (BW 3.x) and 1139396 (BW 7.x) and delete any superfluous temporary BW objects, if required. To ensure that SAP\_DROP\_TMPTABLES also deletes temporary hierarchy tables, see also SAP Note [2089765](https://apps.support.sap.com/#/notes/2089765).

In the SAP HANA environment, /BI0/03 tables can also be deleted using the report RSDU\_DROP\_TMPTABLES\_HDB (SAP Note [2353663](https://apps.support.sap.com/#/notes/2353663)).

27. See SAP Note 512184.

28. See SAP Note 608174.

- 29. See SAP Note 872388.
- 30. See also SAP Note 872388.
- 31. See also SAP Note 872388.
- 32. See SAP Note 493156.
- 33. You can delete old data using transaction KE39.

34. See SAP Note 988703.

35. You can delete BW statistical data using report RSDDK\_STA\_DEL\_DATA / RSDDK\_STA\_DEL\_DATA\_TO\_DATE (BW 3.x) or RSDDSTAT\_DATA\_DELETE (BW 7.x) or using transaction RSDDSTAT. See also SAP Notes 934848 and 1018114.

36. If the relevant requests are deleted from the PSA, the system usually automatically deletes the PSA error logs. Otherwise, you can use RSSM\_ERRORLOG\_CLEANUP to delete them.

37. See SAP Note 1146889.

38. See SAP Note 1095924.

39. For information about cleaning up the table INDX, see SAP Note 3992.

40. See SAP Note 966854.

41. The Internet Communication Framework table ICFRECORDER is filled only if recording is explicitly activated and automatically cleaned up as part of the SAP performance collector. If problems regarding growth and performance still occur in particular cases, check the following points:

- Use transaction SICF to ensure that no unnecessary recordings are active.
- Delete the contents of the table ICFRECORDER, if required, using database means (for example, using TRUNCATE), if you are sure that this data is no longer needed for logging or analysis purposes.

42. You can delete old entries in the table CRM\_ICI\_TRACES using transaction CRM\_ICI\_TRACE or the function module CRM\_ICI\_DELETE\_TRACES.

2016-09-09 Page 8/15

43. Use the report RSPC\_INSTANCE\_CLEANUP to delete old data from the table RSPCINSTANCE.

44. Deactivate the DBACOCKPIT Oracle histories as described in SAP Notes 1411834 and 1080813.

45. You can clean up the SETI trace table /TXINTF/TRACE using the report /TXINTF/TRACECLEANUP.

46. You can clean up the BW authorization log table RSECLOG using transaction RSECADMIN as described in SAP Note 1592528.

47. Entries in the BW authorization change log tables RSECVAL\_CL, RSECHIE\_CL, RSECTXT\_CL, RSECUSERAUTH\_CL, and RSECSESSION\_CL cannot be deleted using a SAP standard report up to and including SAP Release 7.20. If required, SAP customers can create an individual deletion report (for example, on the basis of the date column CRDATE in the table RSECSESSION\_CL) that is connected to the other tables by the unique key SESSIONID. As of Release 7.30, you can delete entries from these tables using the archiving object RSEC\_CHLOG.

48. You can delete entries from the RSBATCHDATA tables using transaction RSBATCH or the report RSBATCH\_DEL\_MSG\_PARM\_DTPTEMP.

49. You can delete entries from the tables UPC\_STATISTIC, UPC\_STATISTIC2, and UPC\_STATISTIC3 using the function module UPC\_STATISTIC\_DELETE.

50. You can remove entries that are no longer required from the table RSWR\_DATA using the report RSWR\_BOOKMARK\_DELETE (SAP Note 1419451).

51. You can use the report RSTT\_TRACE\_DELETE to delete RSTT traces as described in SAP Note 1142427. To avoid unnecessary RSTT traces, see also SAP Note 1334342.

52. The deletion of requests from PSA tables and DataStore object change logs can be controlled using process chains (transaction RSPC).

53. Check SAP Note 1388287 and the report RSRD\_BOOKMARK\_REORGANISATION described in this SAP Note. You can also delete the table RSIXWWW in accordance with SAP Note 589899 when you use the report RSRA\_CLUSTER\_TABLE\_REORG. SAP Note 1998391 describes the mass deletion of BW query views.

54. You can clean up tables of the BW cache completely using the deletion function in transaction RSRCACHE or selectively via the report RSR\_CACHE\_RSRV\_CHECK\_ENTRIES (see also SAP Note 1107434). The adjustment is automated as of BW 7.40 (SAP Note [2140135.](https://apps.support.sap.com/#/notes/2140135)

55. Systems that run on an Oracle database with a Release of 10g or higher and that have a high generation frequency for CBO statistics (typically BW systems), can show a significant growth of the table with the histories of the CBO statistics. These tables are contained in the SYSAUX table space and are part of the SYS schema. Due to problems such as Oracle bug 14373728, it is possible that even after the configured retention period (often 31 days), the statistics are not deleted and the tables and the complete SYSAUX tablespace continue to grow. SAP Note 1783696 describes how you can manually delete the histories in the CBO statistics.

56. The history of the Oracle Active Session History (WRH\$\_ACTIVE\_SESSION\_HISTORY or DBA\_HIST\_ACTIVE\_SESS\_HISTORY) is one of the largest AWR components and can allocate some GB for active systems with an AWR retention period of 42 days. However, it is possible that even after the retention period has expired the history is not deleted and a large number of orphaned entries exist for which the official AWR snapshot (DBA\_HIST\_SNAPSHOT) no longer exists. You can use the script

#### 2016-09-09 Page 9/15

'DBA\_HIST\_ACTIVE\_SESS\_HISTORY' TABLE\_NAME, '' COLUMN\_LIST, 'SNAP\_ID NOT IN ( SELECT SNAP\_ID FROM DBA\_HIST\_SNAPSHOT )' RESTRICTION\_CONDITIONS

The script generates an SQL command that must be executed. If the system returns a significant percentage of orphaned data records (MATCHING\_PCT in percent), there is a problem. Therefore, a cleanup must be performed.

57. You can clean up the table RSODSACTUPDTYPE in accordance with SAP Note 1919867 (report RSODSO\_CLEANUP\_RSODSACTUPDTYPE).

58. Configure the smallest possible "unit delete time" values by using transaction SBGRFCMON. Entries that have the "Error" status (you can determine such entries, for example, via the table TRFC\_I\_ERR\_STATE) are not deleted in the standard system. You must delete them manually, for example, by using a report that is based on the bgRFC Monitoring API.

59. Check in the BW environment according to SAP Note 1953628 and by using the program RSDQ\_DYNP\_GP\_CLEAN whether temporarily created screens that are superfluous can be deleted.

60. Check in your BW environment (according to SAP Note 1582301) whether there are unnecessary temporary objects of RSDRD reports left which can be deleted.

61. SAP Note 1943604 describes how to prevent table RSOTLOGOHISTORY from getting too large.

62. Using transaction SQLM or /SDF/ZQLM, you can delete ABAP SQL monitor data via the menu "SQL Monitor" -> "Data" -> "Delete". For more information about the ABAP SQL monitor, see also SAP Note 1885926.

63. If SAP HANA databases contain large tables with historical data (STATISTICS\_ALERTS, STATISTICS\_ALERTS\_BASE, HOST\_\* or GLOBAL\_\* tables in the \_SYS\_STATISTICS schema), see SAP Note [2147247](https://apps.support.sap.com/#/notes/2147247) ("How can the memory requirements of the statistics server be minimized?").

64. Entries from the tables RSSTATMANREQMAP and RSSTATMANREQMDEL can be deleted as described in SAP Notes 1245415 and 1568379.

65. The table RSICPROT contains log entries for processed jobs that are uncritical from a business point of view. If necessary, all entries more than 3 to 6 months old can be deleted on the basis of the TIMESTAMP column.

66. Entries from the table RSPCPROCESSLOG can be deleted with the help of the report RSPC\_LOG\_DELETE.

67. You can use the report RSWNNOTIFDEL to delete workflow notifications in the tables SWN\_NOTIF, SWN\_NOTIFTSTMP and SWN\_SENDLOG. Also see the document attached to SAP Note 1646056 that contains further information concerning RSWNNOTIFDEL. SAP Note 2038566 contains additional information concerning data reduction with respect to notifications.

68. You can clean up tables with information concerning Solution Manager Sessions as described in SAP Note 1300107.

2016-09-09 Page 10/15

69. You can use report RSORASQLCX2 to delete data from the tables ORA\_SQLC\_HEAD and ORA SQLC DATA that has occurred due to the use of the SQL Editor in transaction DBACOCKPIT on Oracle systems (SAP Note 1556453).

70. For the deletion of data from the table JOB\_LOG in the \_SYS\_XS schema, see SAP Note [2117301](https://apps.support.sap.com/#/notes/2117301).

71. Old data from the SAP HANA audit log can be deleted using "ALTER SYSTEM CLEAR AUDIT LOG UNTIL <timestamp>". Ensure that auditing is active for essential operations in order to prevent the audit log table CS\_AUDIT\_LOG\_ from growing unnecessarily.

72. The table SWNCMONI contains historical workload data for transaction ST03. You can use transaction ST03 -> "Collector and Performance DB" -> "Performance Database" - > "Monitoring Database" -> "Reorganization" to optimize data collection, by reducing the retention periods on a daily, weekly and monthly basis.

73. The table ODQDATA\_F contains information from full and delta loads and can be cleaned up using transaction ODQMON -> "Go to" -> "Reorganize delta queues" or report ODQ\_CLEANUP. See also SAP Note [1836773.](https://apps.support.sap.com/#/notes/1836773)

74. The SLD can change log table BC\_SLD\_CHANGELOG can be cleaned up using the SLD UI in accordance with SAP Note [1799613.](https://apps.support.sap.com/#/notes/1799613)

75. The enhancement described in SAP Note [2229441](https://apps.support.sap.com/#/notes/2229441) can be cleaned up using the program ENH\_SHRINK\_ENHLOG.

76. SOAP runtime tables can be cleaned up according to SAP Note [2231932 can.](https://apps.support.sap.com/#/notes/2231932)

77. BPC statistics in tables UJ0\_STAT\_DTL and UJ0\_STAT\_HDR can be deleted as described in SAP Note [1934038](https://apps.support.sap.com/#/notes/1934038).

78. Data from tables /SAPTRX/APPTALOG and /SAPTRX/AOTREF can be deleted in the event management system using transaction SARA. You may also have to deal with long-standing encumbrances in accordance with SAP Note [972904](https://apps.support.sap.com/#/notes/972904).

79. Archive information structures are tables whose name starts with "ZARIX" (for example, ZARIXBC<id>, ZARIXSD<id>, ZARIXFI<id>, ZARIXMM<id>). Refer to the "ZARIX\* Archive Information Structure" section in the SAP Data Management Guide, which is available in the SCN section for [Data Volume Management,](http://wiki.scn.sap.com/wiki/display/TechOps/Data+Volume+Management) in order to configure these tables as efficiently as possible.

80. Old server-side cookies in the table SSCOOKIE can be deleted with the report BSP\_CLEAN\_UP\_SERVER\_COOKIES as described in SAP Note [1080518.](https://apps.support.sap.com/#/notes/1080518)

81. The BPC file service documents tables can be cleaned up as follows: UJF\_DOC with the report UJF\_FILE\_SERVICE\_CLEAN\_LOGS (SAP Note [1908533\)](https://apps.support.sap.com/#/notes/1908533) and UJF\_DOC\_CLUSTER with the report UJF\_FILE\_SERVICE\_DLT\_DM\_FILES (SAP Note [1705431](https://apps.support.sap.com/#/notes/1705431)).

82. See SAP Notes [2274361](https://apps.support.sap.com/#/notes/2274361) and [2279909](https://apps.support.sap.com/#/notes/2279909) to clean up the table /AIF/PERS\_XML.

83. SAP Note [1360465](https://apps.support.sap.com/#/notes/1360465) describes how to delete change documents from the tables SE16N\_CD\_DATA and SE16N\_CD\_KEY.

# This document refers to

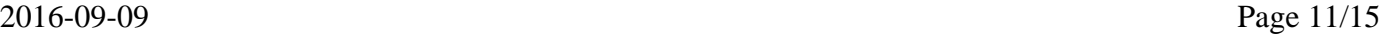

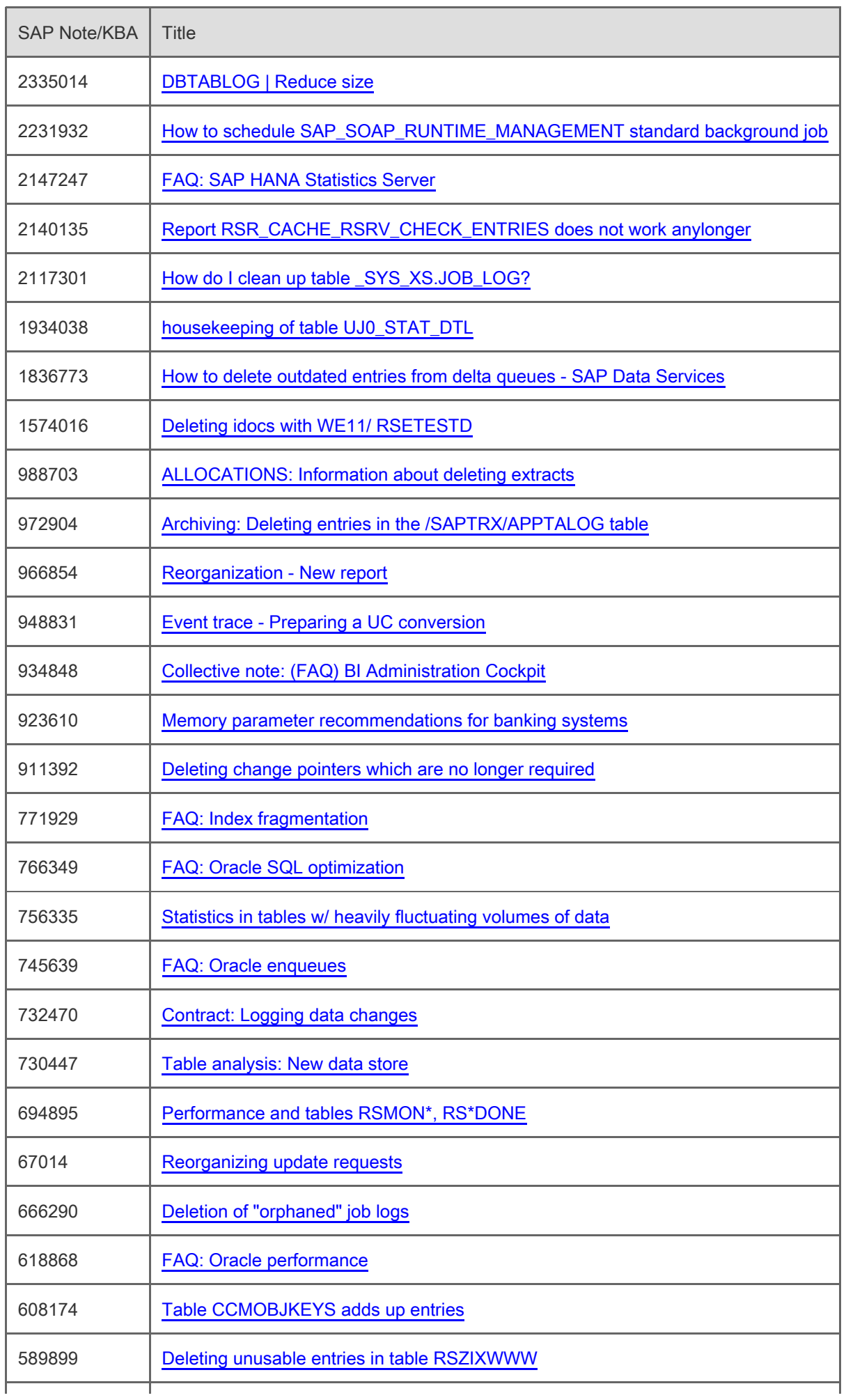

# 2016-09-09 Page 12/15

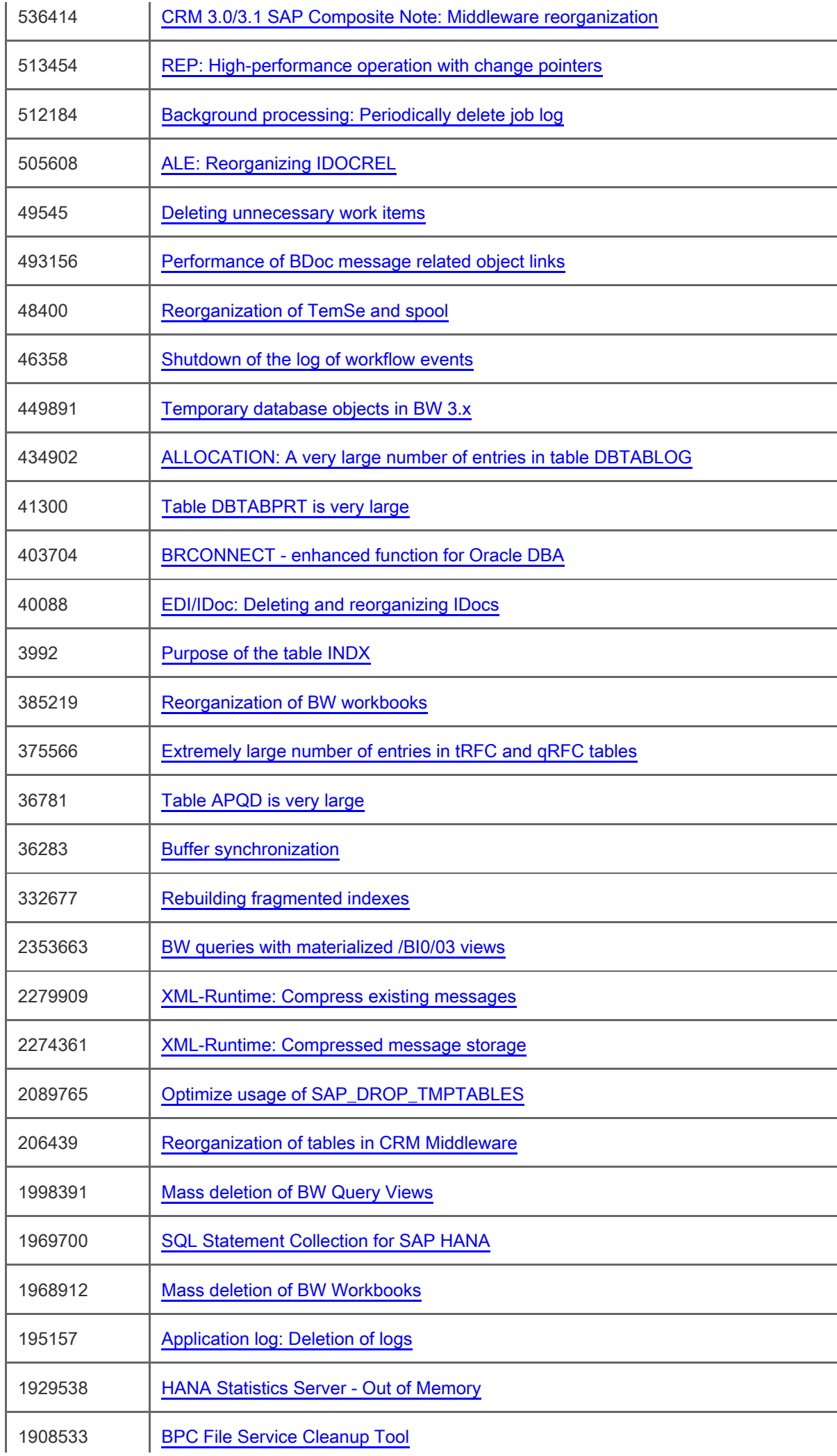

l,

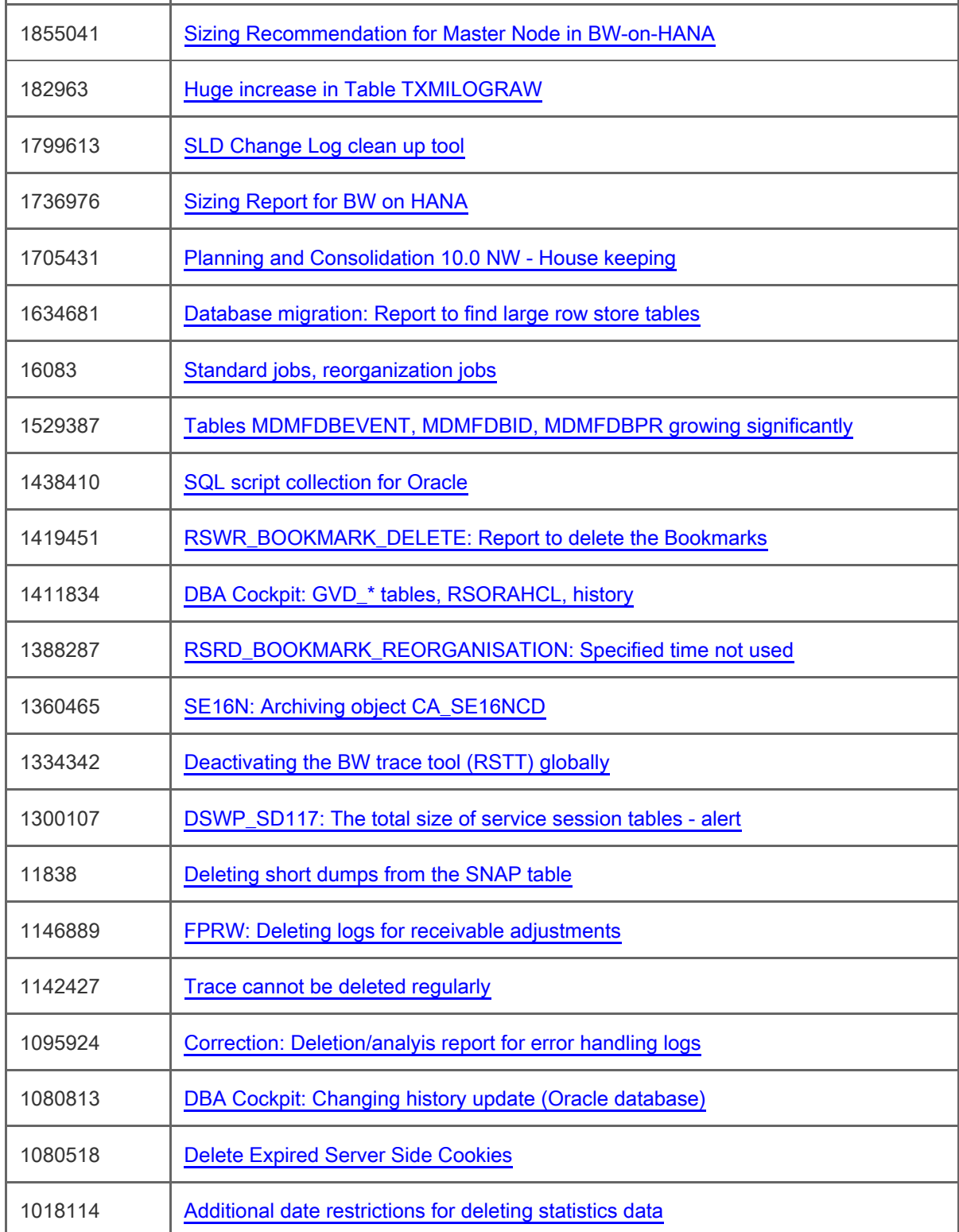

# This document is referenced by

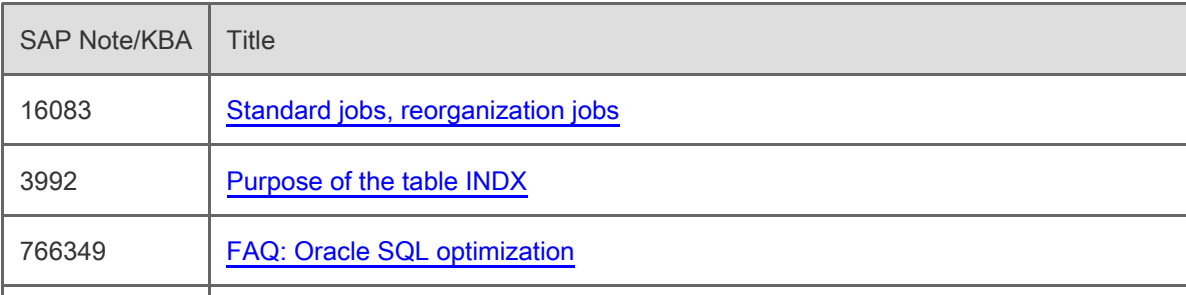

# 2016-09-09 Page 14/15

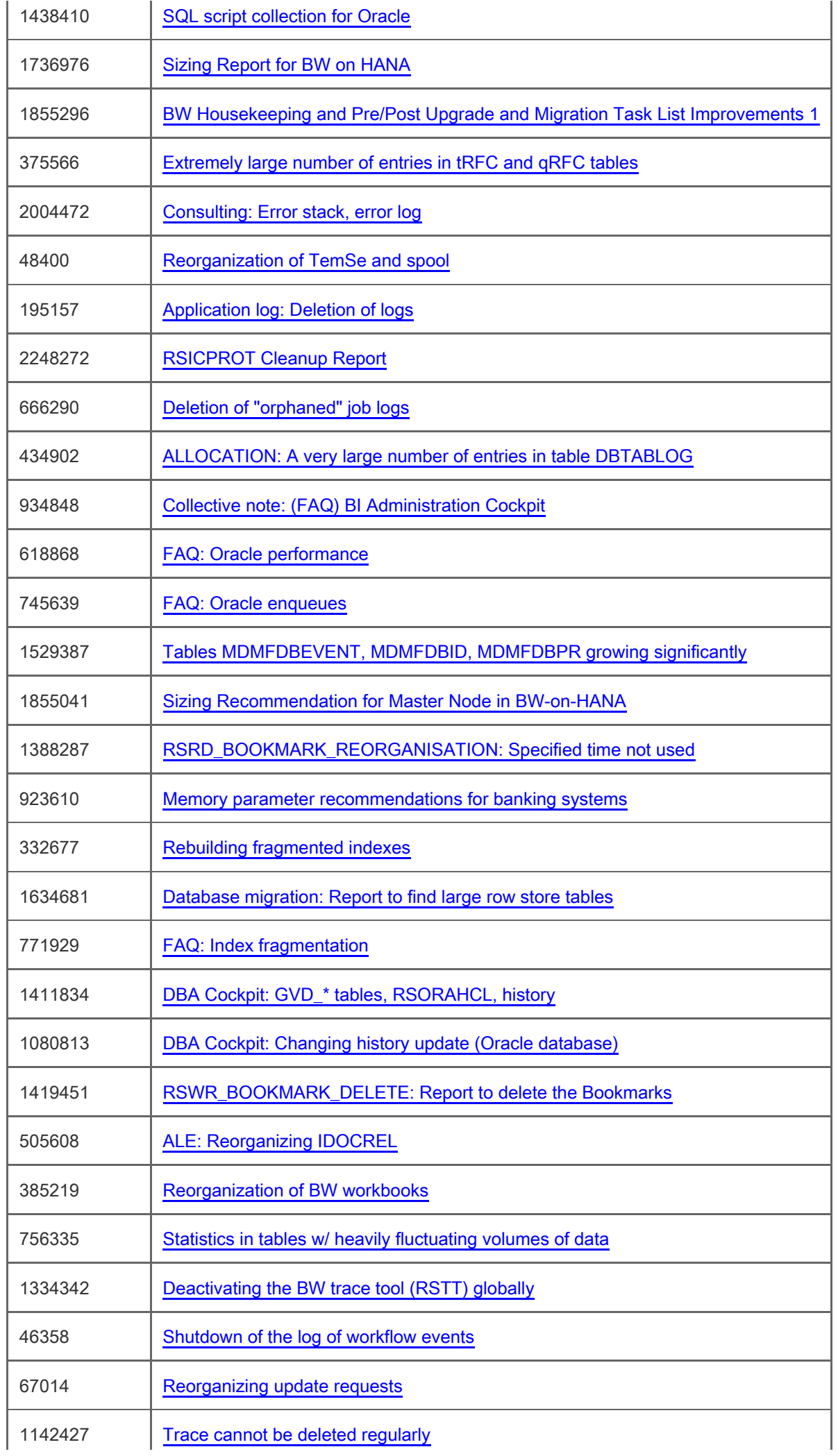

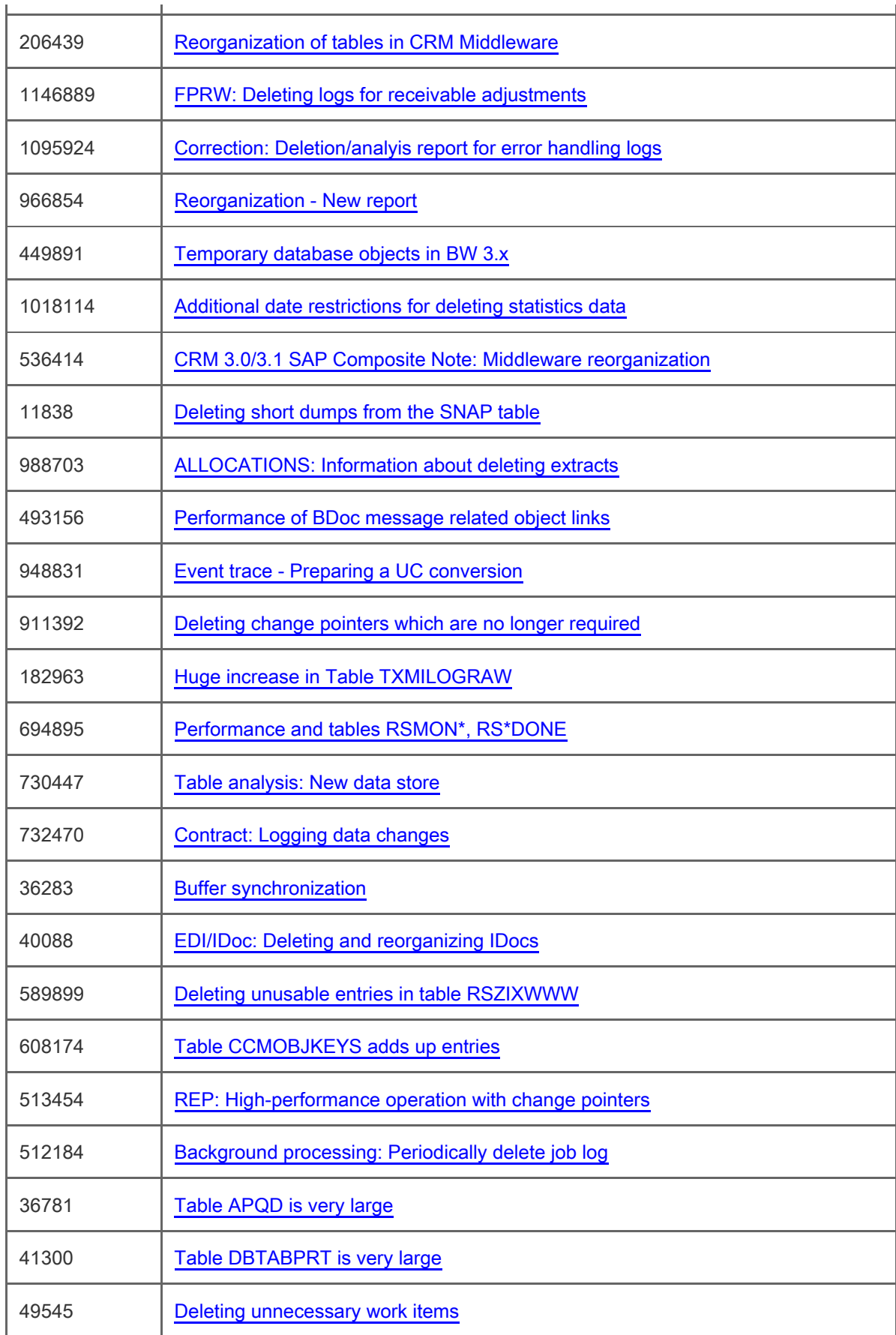

[Terms of use](https://support.sap.com/support-programs-services/about/terms-of-use.html) | [Copyright](http://www.sap.com/corporate-en/about/legal/copyright/index.html) | [Trademark](http://www.sap.com/corporate-en/about/legal/copyright/index.html#trademark) | [Legal Disclosure](http://www.sap.com/corporate-en/about/legal/impressum.html) | [Privacy](http://www.sap.com/corporate-en/about/legal/privacy.html)